# **Política de Cookies**

Desde HOTEL GALAICO, le informamos que nuestra página utiliza *cookies*. Desinstalarlas impide que la página funcione correctamente.

# **▪ ¿Qué son las** *cookies***?**

Las *cookies* son ficheros que se descargan en el ordenador al acceder a determinadas páginas web. Permiten, entre otras cosas, almacenar y recuperar información sobre los hábitos de navegación de un usuario o de su equipo y, dependiendo de la información que contengan y de la forma en que utilice el equipo, pueden utilizarse para reconocer a un usuario.

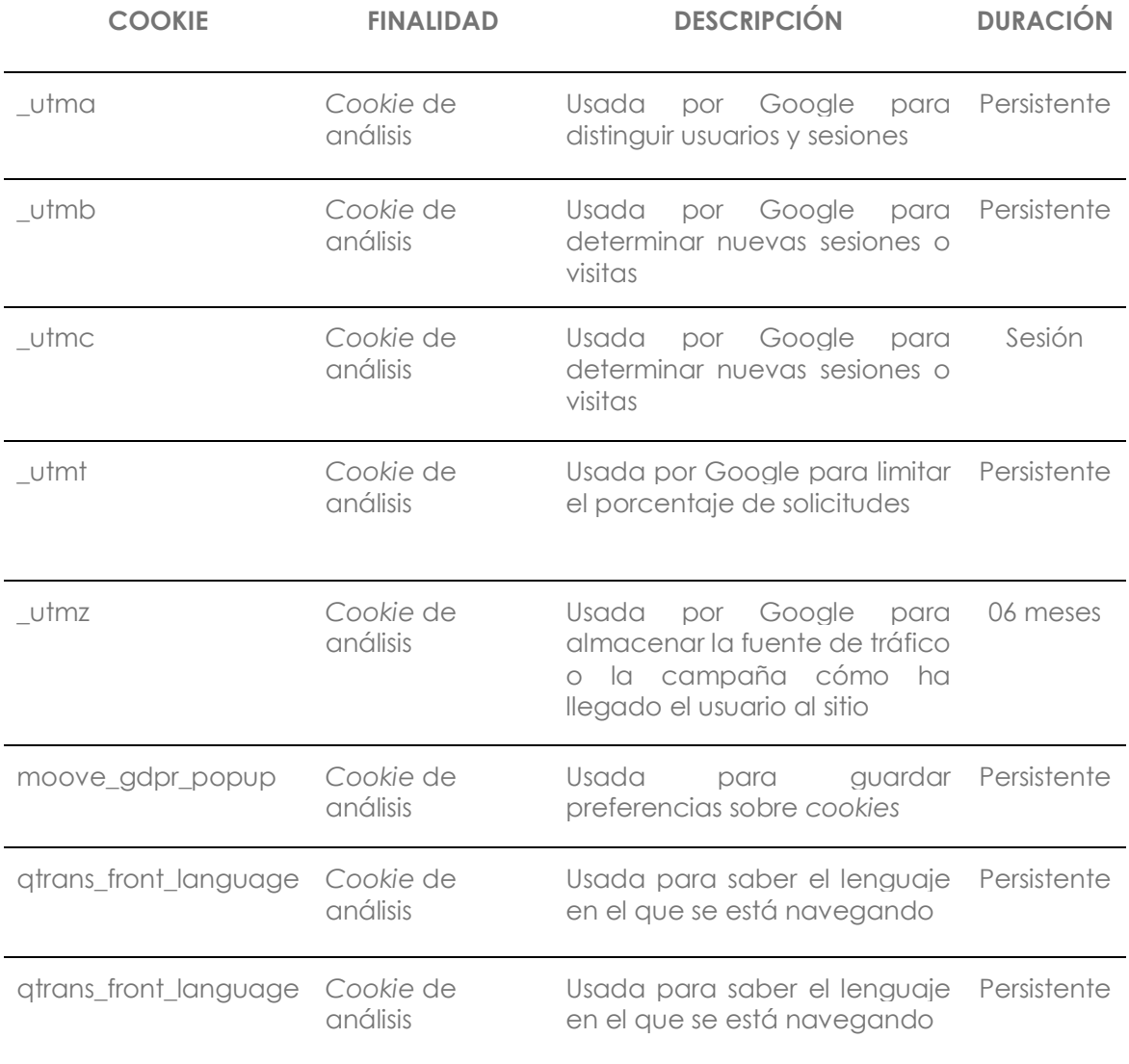

HOTEL GALAICO utiliza las siguientes *cookies* para los siguientes propósitos:

## Finalidad del tratamiento:

La finalidad del tratamiento es conocer y analizar el tiempo de navegación y comportamiento de los usuarios, así como, recoger información estadística del uso en el sitio web.

Las *cookies* que utilizamos son propias (gestionadas por nosotros) y de terceros, administradas por Google LLC.

### Base legal de tratamiento:

La base del tratamiento es el consentimiento del usuario.

### Destinatarios de los datos:

Los datos podrán ser comunicados a autoridades y organismos públicos, para el cumplimiento de una obligación legal requerida. En relación con las *cookies* de terceros son gestionadas por Google.

#### Transferencia fuera de la Unión Europea:

La página web tiene habilitados los servicios de Google Analytics prestados por Google LLC. La interacción con los usuarios por el uso de dicha herramienta implica la transferencia internacional de datos de tipo analítico y técnico, en relación con la página web.

#### Los derechos del usuario:

Se permite, bloquear o eliminar las *cookies* instaladas en un equipo mediante la configuración de las opciones del navegador instalado en el ordenador. Por favor, leed atentamente la sección de «ayuda» del navegador, para conocer más acerca de cómo activar el «modo privado» o desbloquear determinadas *cookies*.

Internet Explorer: [Puede consultar el soporte de Microsoft o la Ayuda del navegador.](https://support.microsoft.com/es-es/topic/eliminar-y-administrar-cookies-168dab11-0753-043d-7c16-ede5947fc64d)

Firefox: [Puede consultar el soporte de Mozilla o la Ayuda de navegador.](https://support.mozilla.org/es/)

Chrome: [Puede consultar el soporte de Google o la Ayuda del](https://policies.google.com/technologies/cookies?hl=es) navegador.

Safari: [Puede consultar el soporte de Apple o la Ayuda del navegador.](https://support.apple.com/es-es/guide/safari/sfri11471/mac)

Opera: Puede consultar [el soporte de Opera o la Ayuda del navegador.](http://help.opera.com/Windows/11.50/es-ES/cookies.html)

HOTEL GALAICO, no se hace responsable del contenido y veracidad de las políticas de privacidad de los terceros incluidas en esta política de *cookies*. En caso de dudas sobre nuestra política de *cookies*, puede contactar con nosotros en (considerar correo de la empresa)

Los interesados pueden ejercitar los derechos de acceso, rectificación, supresión, portabilidad, y limitación u oposición, o la retirada del consentimiento prestado, mediante solicitud por escrito dirigida a la dirección (considerar correo de la empresa)